## **Groups**

 Groups (5– series numbers) allow you to have multiple phones ring at the **Groups** same time for an incoming call. You can create multiple groups, select **500 All** extensions you want for them, and then they can be used by a receptionist **501 Customer Service** or by an internal person, i.e., "call down to billing at 503!" Typical uses are for grouping extensions by job function/department 502 Sales (Receptionists, Sales, Support, Accounting). 503 Shop Floor

All ring-u systems include the default group **500**, which includes all real extensions.

*Note -* Do not include cell phones in ring groups! Each cell phone requires an additional line and their call handling logic may disrupt the intended function of the group.

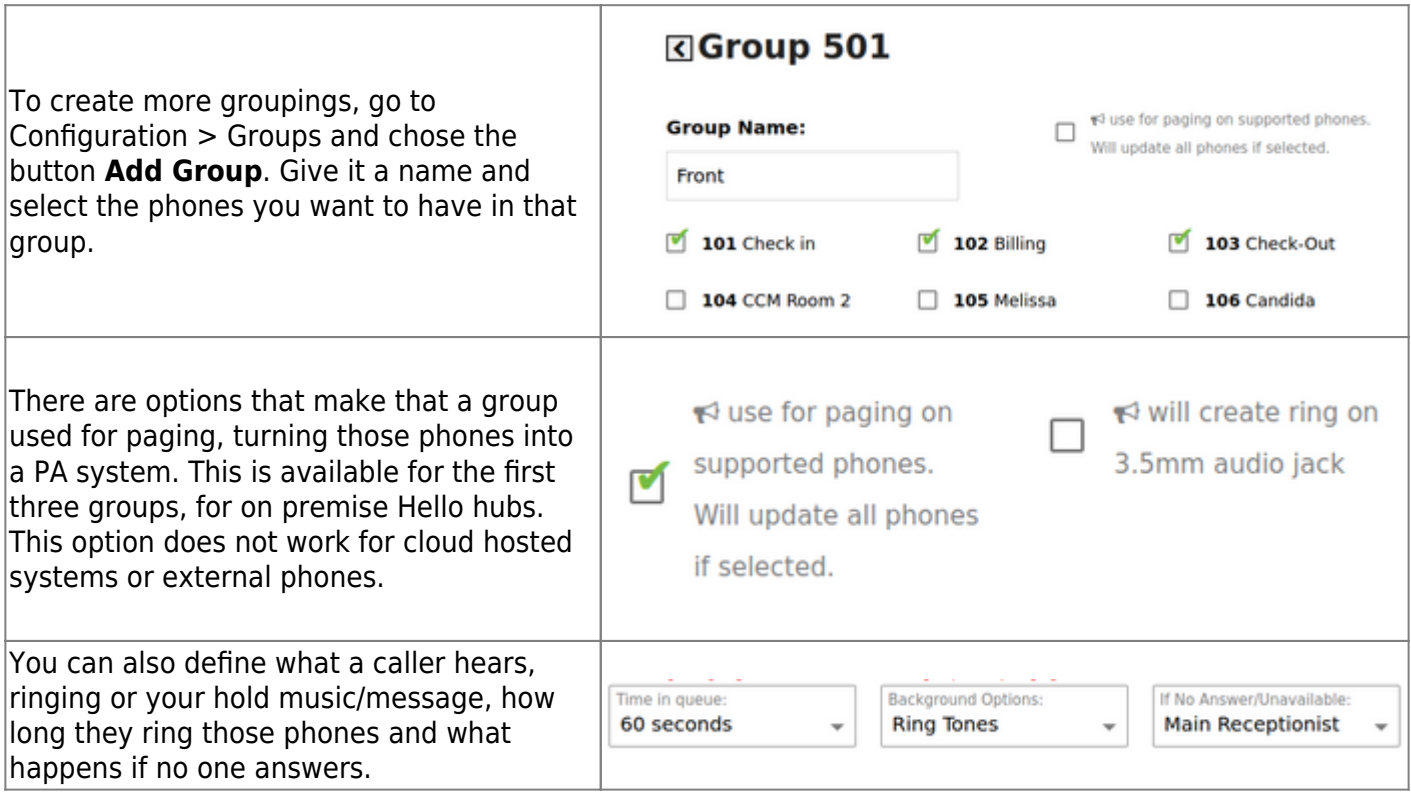

**A note on ringtimes -** as a rule, we recommend ring times of 20 seconds or more. Ring times of 15 seconds are technically possible, but may simply be too short of a time for some users. If you must use a 15 second ring, make sure your voicemail is configured.

From: <https://wiki.ring-u.com/wiki/> - **support wiki**

Permanent link: **<https://wiki.ring-u.com/wiki/doku.php?id=ring-groups&rev=1655386574>**

Last update: **2022/06/16 13:36**

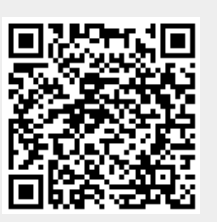